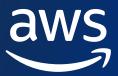

# Trusted Language Extensions for Amazon RDS for PostgreSQL

Peter Celentano
Senior Specialist Solutions Architect
Amazon Web Services

Sukhpreet Kaur Bedi Specialist Solutions Architect Amazon Web Services

#### What are PostgreSQL extensions?

Software packages containing new functionality for PostgreSQL

Large landscape of open source and commercial extensions for PostgreSQL

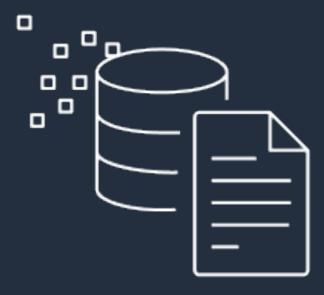

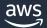

#### **PostgreSQL extensions**

Syntax added in PostgreSQL 9.1 in 2011

CREATE EXTENSION
 pg\_stat\_statements;

Have been part of the PostgreSQL landscape much longer as contrib modules

CREATE EXTENSION
 postgis;

Most databases are already using one or more extensions

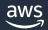

# Creating an extension

CREATE EXTENSION earthdistance CASCADE;

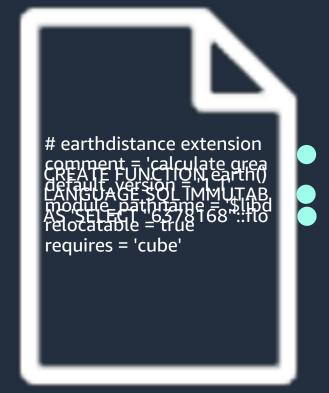

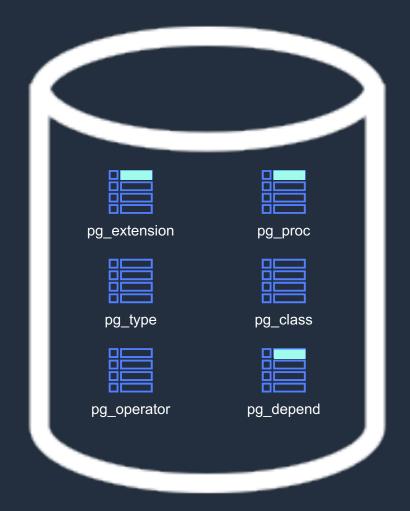

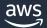

#### **Challenges with extensions**

Installing extensions requires access to the filesystem

An extension may not be universally available

Upgrades across PostgreSQL major versions can be difficult

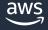

# **Trusted Language Extensions (TLE)**

Builders create new libraries using TLE framework

Customers choose TLE extensions for their apps

DBAs control who can install and manage TLE extensions

Apache 2.0 Licenced

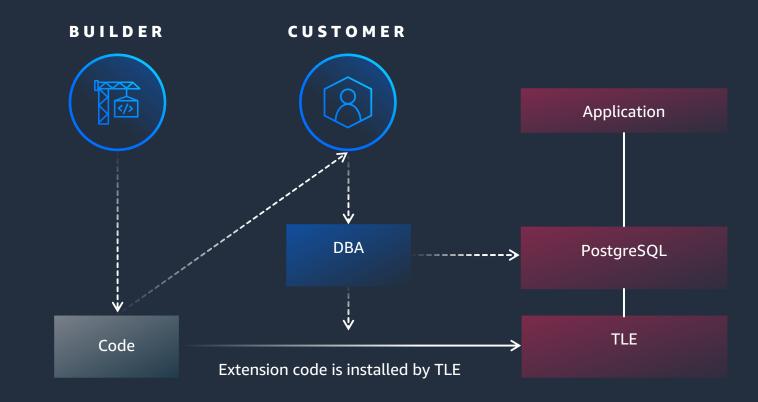

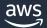

# Safely extend PostgreSQL capabilities

#### **Improved Safety**

Enforces use of PostgreSQL trusted languages

TLE API provides safe access to PostgreSQL internals

#### **High Performance**

Supports languages that have C-like performance

Removes need for C expertise to create a safe extension

#### **More Flexibility**

Build and use extensions on your timeline

Reduces DBA certification burden

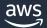

#### How it works

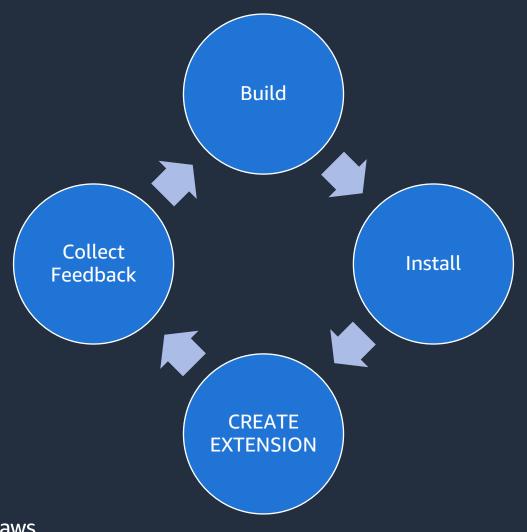

Any "trusted" PostgreSQL procedural language can be used in a TLE

JavaScript

Perl

Tcl

PL/pgSQL

Rust

### **Enabling TLE**

When deployed in community PostgreSQL - pull down from GIT, make, make install, configure, and enable

The extension pg\_tle needs to be added to shared\_preload\_libraries in postgresql.conf

The extension needs to be created inside of the database

shared\_preload\_libraries = "pg\_tle"

CREATE EXTENSION pg\_tle;

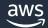

#### **Managing a TLE**

A builder can load a TLE through the install\_extension function

Once installed, the TLE can be created like an ordinary extension

```
SELECT_patle.install_extension(
 'tle test
   A very simple test extension',
  $natle$
    CREATE FUNCTION re()
    RETURNS int
    LANGUAGE SQL
    AS $$ SELECT 1 $$;
    CREATE FUNCTION Pgconf()
    RETURNS int
    LANGUAGE SQL
    AS $$ SELECT 2 $$;
CREATE EXTENSION tle_test;
```

#### Managing a TLE

A builder can stage new versions of a TLE to be rolled out during the appropriate window

The code is the changes needed to move from the old version to the new version

```
SELECT pgtle.install_update_path(
  'tle_test',
  $pgtle$
    CREATE OR REPLACE FUNCTION re()
    RETURNS int
    LANGUAGE SQL
    AS $$ SELECT 10 $$;
    CREATE OR REPLACE FUNCTION Pgconf()
    RETURNS int
    LANGUAGE SQL
   AS $$ SELECT 20 $$;
  $pgtle$
ALTER EXTENSION tle_test
```

UPDATE TO '0.2';

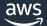

#### What is a hook

Hooks are points along the execution path that allow for addition code to be plugged in to change or enhance the standard behavior

There are hooks in each PostgreSQL system with a total of 30 hooks in PostgreSQL 16

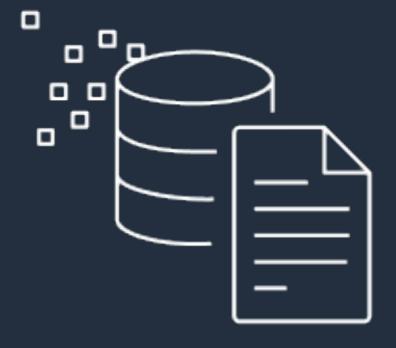

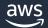

#### **Enabling a TLE hook**

By design, requires configuration within the databse config file and and inside the database it's used within

The specific hook needs to be enabled in the postgresql.conf for it to be active

Once active, the hook needs to be registered as a TLE feature

```
SELECT pgtle.register_feature(
'my_password_check_rules', 'passcheck');
SELECT * FROM pgtle.feature_info;
```

#### What are TLE features

Creates an association between a builder's function and a TLE hook

Multiple functions can be associated with each feature

Features can be unregistered as needed

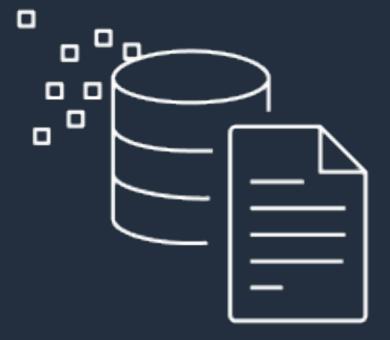

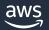

#### Creating a hook function

Can be an ordinary function of any trusted language

Must have the proper function signature with all required parameters

Any actions in the function will affect the top command

```
E FUNCTION test password hook(
  username text,
  password text,
  password_type pgtle.password_types,
  valid_until timestamptz,
  valid_null boolean)
RETURNS VOID AS
BEGIN
  PERFORM pg_sleep(5);
LANGUAGE plpgsql;
```

# **Security around hooks**

Hooks execute with elevated privileges

Only members of the pgtle\_admin role can register functions with a feature

It is the responsibility of the builder to write functions that adhere to security policies

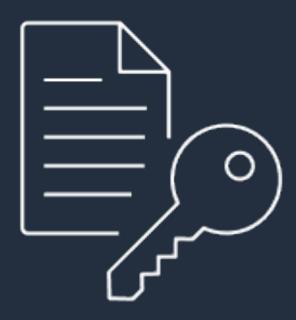

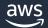

# **Custom Data Types in PostgreSQL**

Core PostgreSQL contains 55+ standard data types

While flexible, they don't always suit the needs of all workloads

Custom data types can streamline your application logic and make codebase more comprehensible

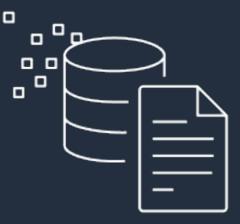

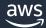

#### **Custom Data Types in TLE**

TLE supports custom PostgreSQL data types as extensions for better version control and deployment

Supports writing custom data types with all supported Trusted Languages used by TLE

Available from TLE v1.1.1 on Github

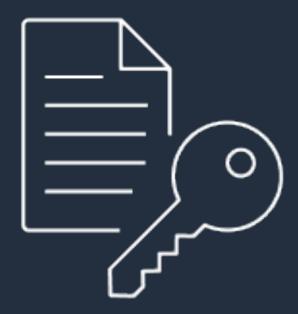

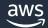

# Custom Data Types in TLE – Example: unsigned int

Unsigned integer data types can be useful in vector workloads

-PostgreSQL core doesn't yet support them

A git repo containing a number of uint data types for PostgreSQL (written as TLEs) is available here:

https://github.com/awssamples/unsigned-int-data-typestle-postgresql

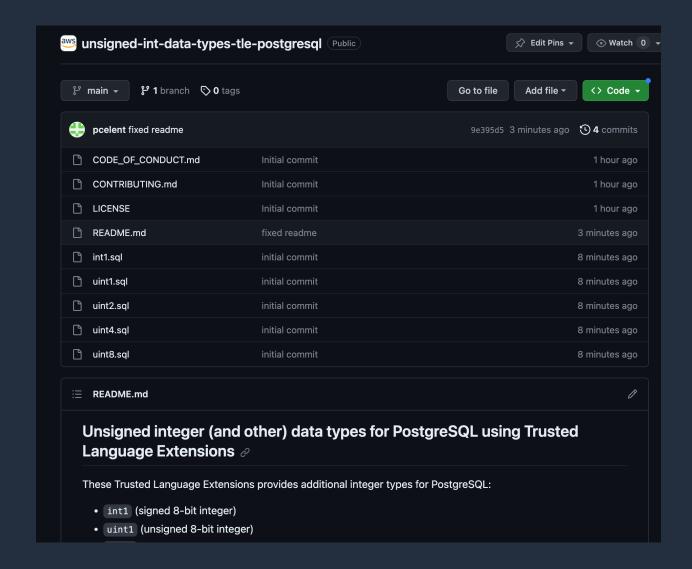

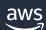

#### Open source project

Trusted-Language Extensions for PostgreSQL is Apache 2.0 licensed

Source code: <a href="https://github.com/aws/pg\_tle">https://github.com/aws/pg\_tle</a>

We invite everyone to leave feedback and contribute to TLE

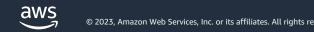

# Demo

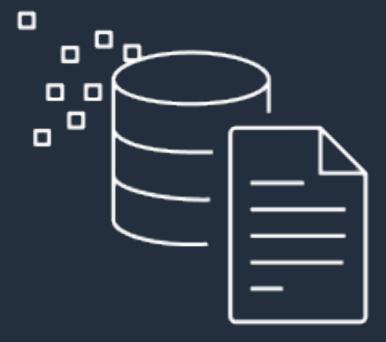

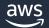

#### Demo

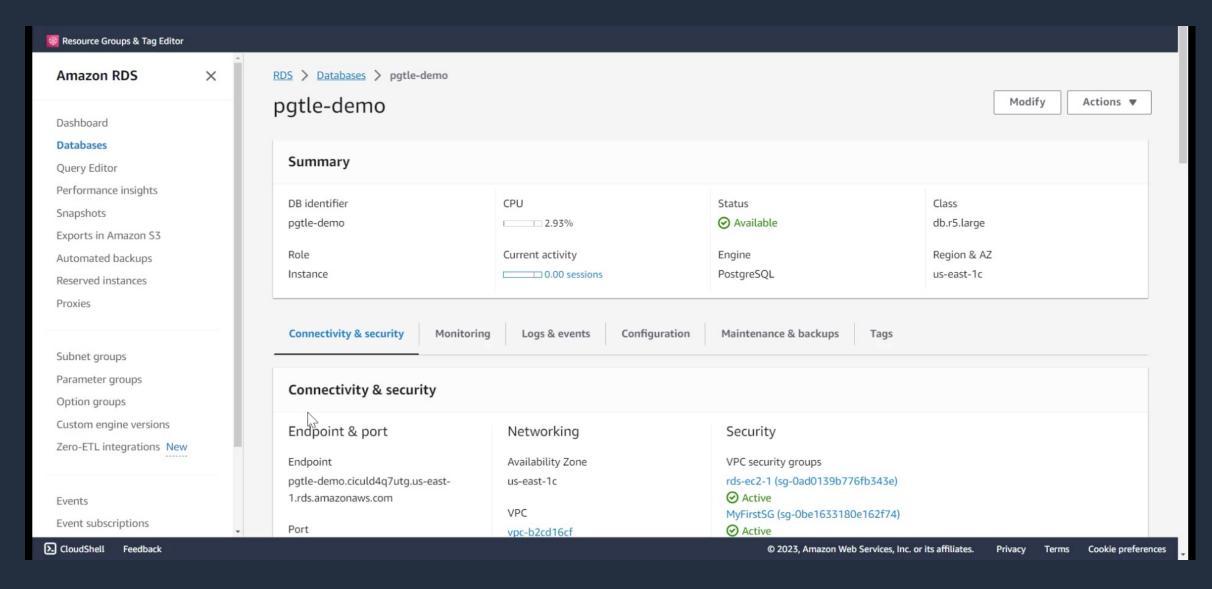

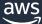

#### **Future direction**

Additional trusted languages (Go, Java)

Support more hooks

Foreign data wrappers

Background workers

**AWS SDK** 

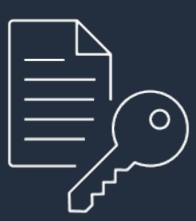

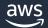

# Q/A

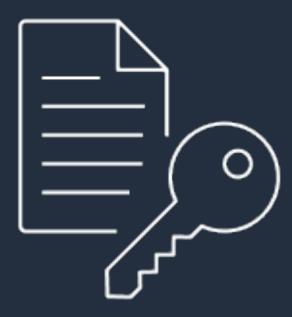

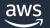

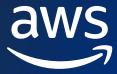

# Thank you!

Peter Celentano

pcelent@amazon.com

Sukhpreet Kaur Bedi

bedsukhp@amazon.com

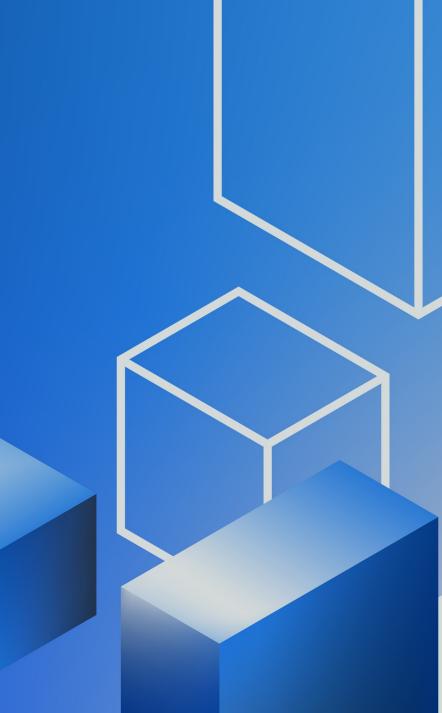